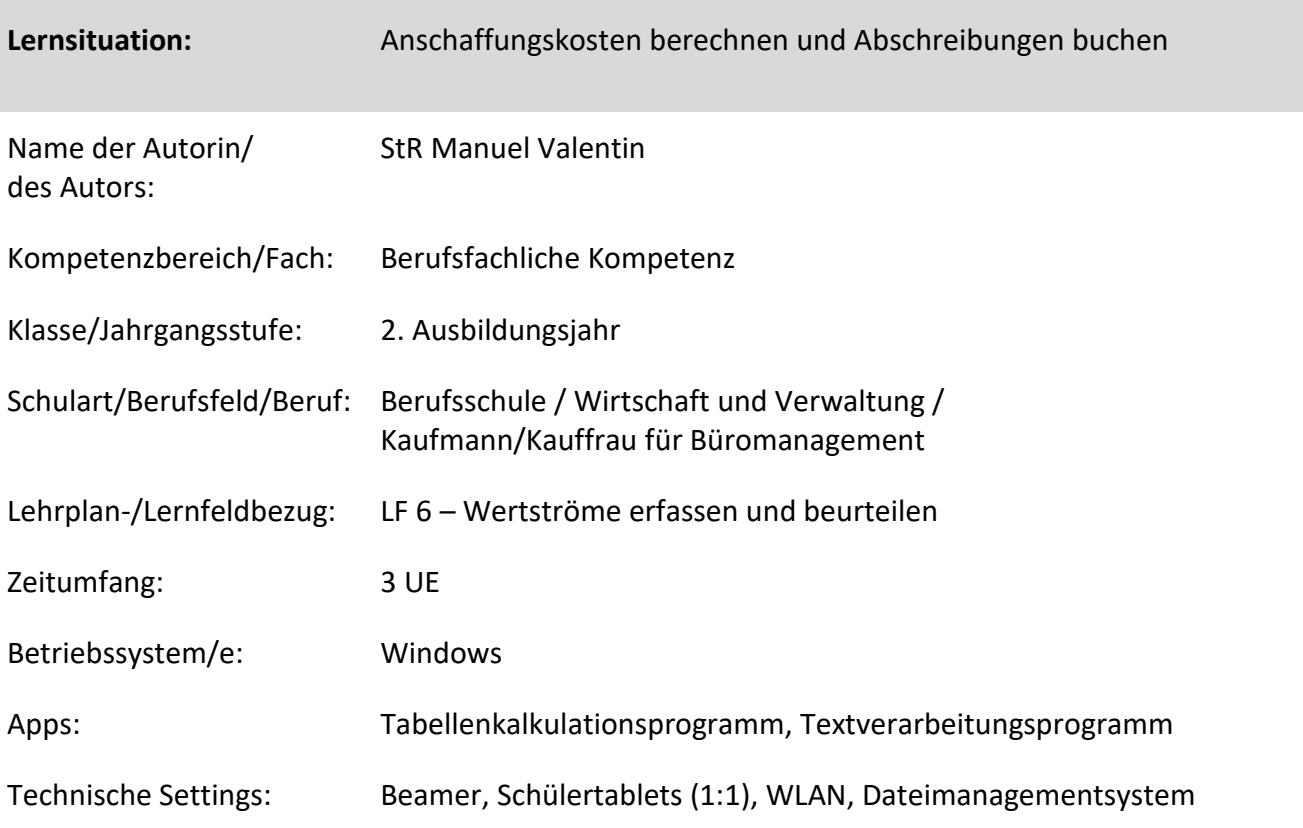

## **Kurzbeschreibung und Lernziele dieser Unterrichtssequenz für den Tablet-Einsatz**:

In dieser Lernsituation informieren sich die Schülerinnen und Schüler über die gesetzlichen Bestimmungen beim Zugang und der Folgebewertung von Vermögensgegenständen. Sie erstellen eine Handlungsanweisung was bei der Anschaffung und der Folgebewertung von Vermögensgegenständen zu beachten ist. Sie berechnen und buchen die Anschaffungskosten und die Bezahlung für einen beispielhaften Anlagegenstand. Anschließend erstellen sie mittels Tabellenverarbeitungsprogramms einen Abschreibungsplan und berechnen die monatsgenaue Abschreibung. Abschließend reflektieren die Schülerinnen und Schüler ihr Vorgehen.

 $\rightarrow$  Förderung der Fach- und Medienkompetenz (Produktiver Umgang mit Tabellenkalkulation, Textverarbeitung)

Zielanalyse zur verbindlichen Einordnung in den Lernfeldunterricht /zur Verlaufsplanung:

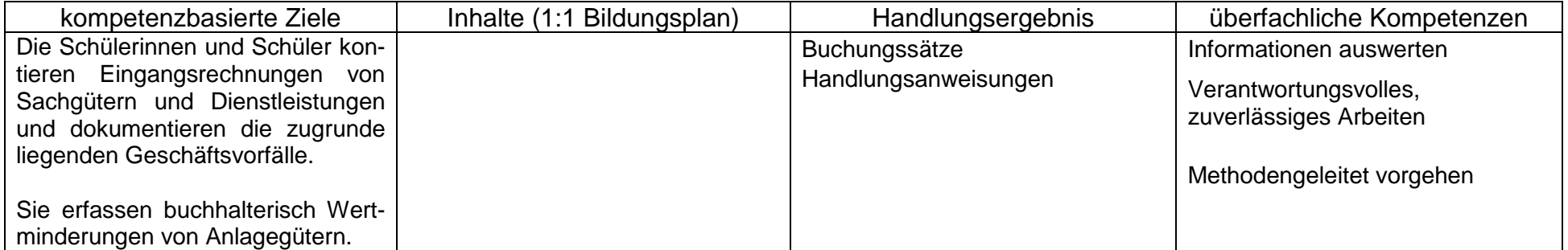

## **Verlaufsplanung**

Methodisch-didaktische Hinweise

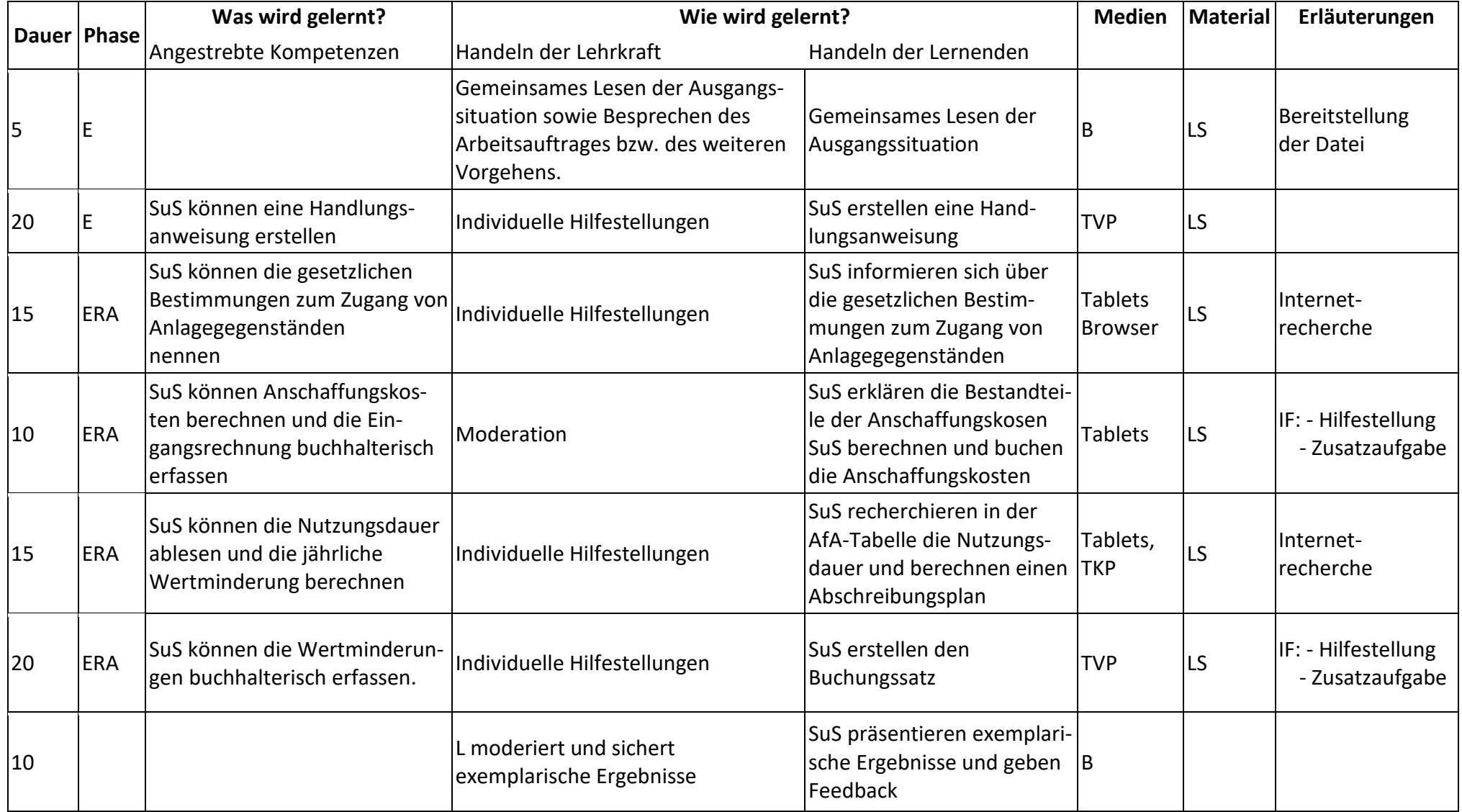

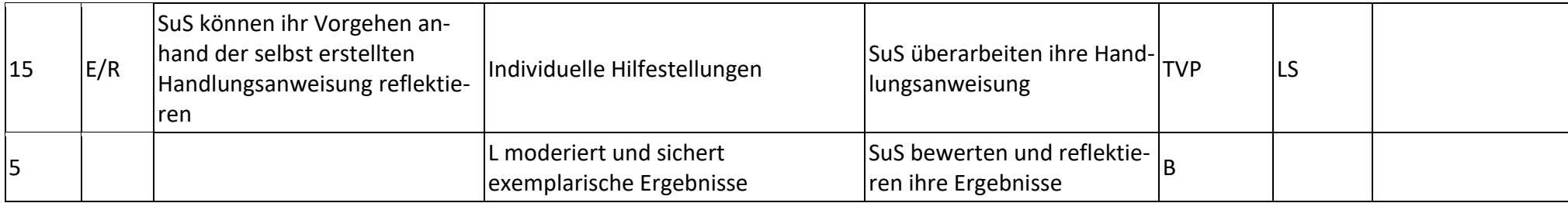

## **Abkürzungen:**

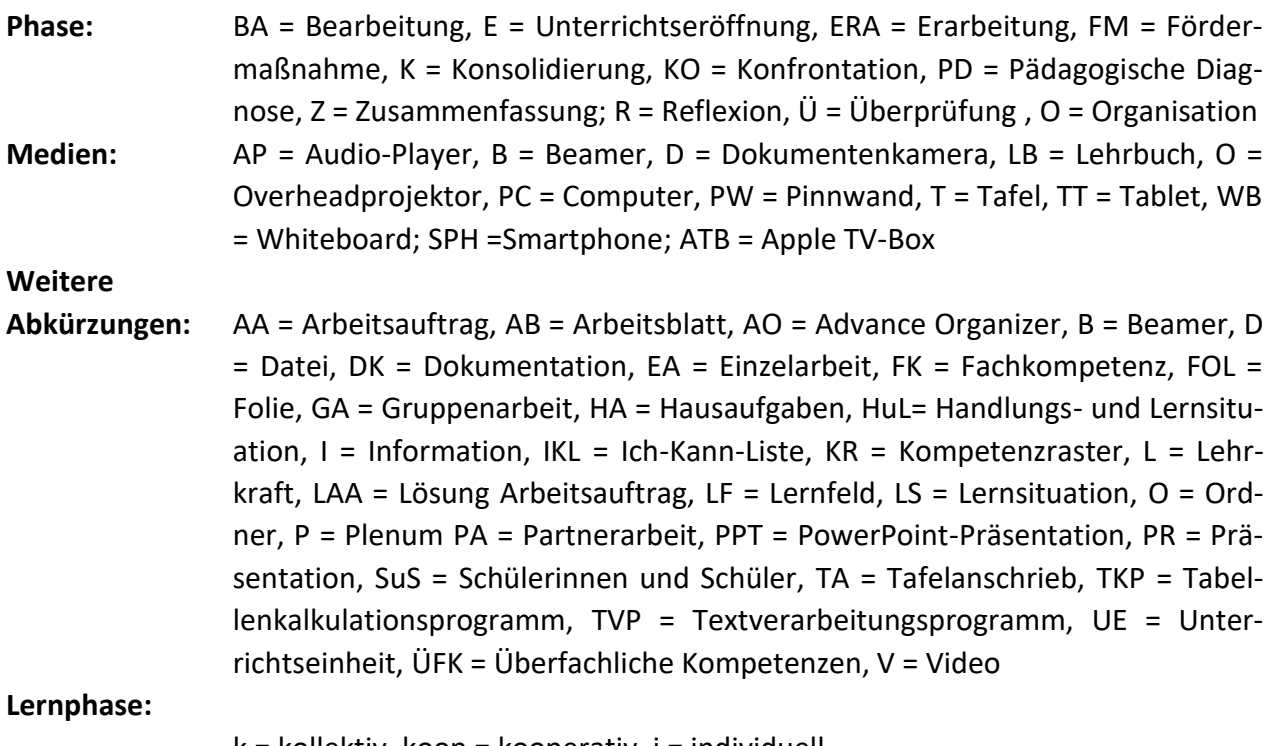

k = kollektiv, koop = kooperativ, i = individuell